# **Foundations of Computer Science Lazy lists: higher-order and numeric computations**

Dr. Robert Harle & Dr. Jeremy Yallop 2020–2021

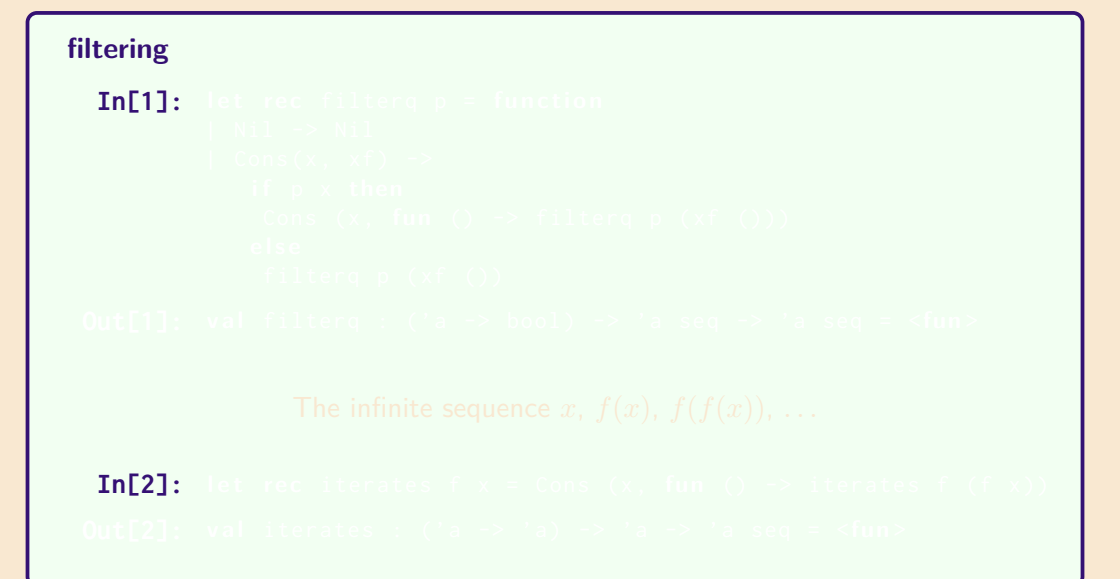

### **filtering**

```
In[1]: let rec filterq p = function
        | Nil -> Nil
        | Cons(x, xf) ->
           if p \times then
            Cons (x, fun() \rightarrow filterq p (xf())e l s e
            filterq p(xf())
```
**In[2]:** let rec iterates f  $x = Cons(x, fun()) \Rightarrow$  iterates f  $(f(x))$ 

### **filtering**

```
In[1]: let rec filterg p = function
         | Nil -> Nil
         | Cons(x, xf) ->
            if p \times then
             Cons (x, fun() \rightarrow filterq p (xf())e l s e
             filterq p(xf())Out[1]: val filterq : ('a -> bool) -> 'a seq -> 'a seq = <fun>
```
**In[2]:** let rec iterates f  $x = Cons(x, fun()) \Rightarrow$  iterates f  $(f(x))$ 

### **filtering**

```
In[1]: let rec filterg p = function
          | Nil -> Nil
          | Cons(x, xf) ->
             if p \times then
              Cons (x, \text{ fun} () \rightarrow \text{filterq } p (xf())e l s e
              filterg p(xf())Out[1]: val filterq : ('a -> bool) -> 'a seq -> 'a seq = <fun>
                The infinite sequence x, f(x), f(f(x)), \dots
```
**In[2]:** let rec iterates  $f \times z = \text{Cons}(x, \text{fun}() \rightarrow \text{iterates } f(f \times \text{)}$ 

### **filtering**

```
In[1]: let rec filterg p = function
           | Nil -> Nil
           | Cons(x, xf) ->
              i f p x then
               Cons (x, \text{ fun} () \rightarrow \text{filterq } p (xf())e l s e
               filterq p(xf())Out[1]: val filterq : ('a -> bool) -> 'a seq -> 'a seq = <fun>
                  The infinite sequence x, f(x), f(f(x)), ...
 In[2]: let rec iterates f \times z = \text{Cons}(x, \text{fun}() \rightarrow \text{iterates } f(f \times \text{)}
```
**Out<sup>[2]</sup>: val** iterates : ('a -> 'a) -> 'a -> 'a seq = <fun>

### **Example**:

val filterq : ('a -> bool) -> 'a seq -> 'a seq **val** iterates : ('a  $\rightarrow$  'a)  $\rightarrow$  'a  $\rightarrow$  'a seq

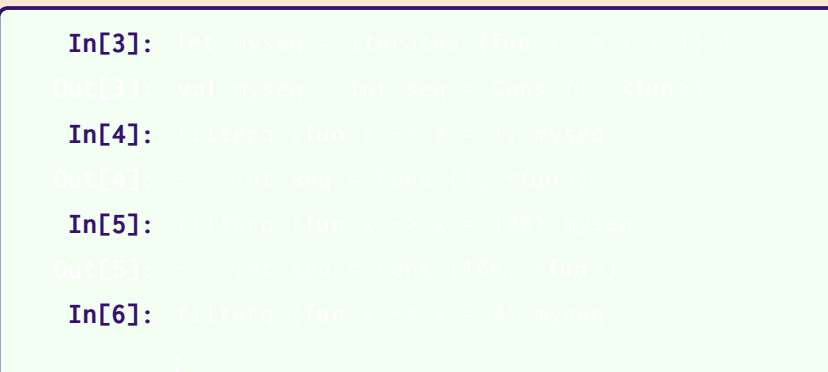

### **Example**:

val filterq : ('a -> bool) -> 'a seq -> 'a seq **val** iterates : ('a -> 'a) -> 'a -> 'a seq

**In[3]:** let myseq = iterates (fun  $x \rightarrow x + 1$ ) 1  $In [4]:$  $In [5]:$ **In[6]:** 

```
val filterq : ('a \rightarrow bool) \rightarrow 'a seq \rightarrow 'a seq
val iterates : ('a -> 'a) -> 'a -> 'a seq
```

```
In[3]: let myseq = iterates (fun x \rightarrow x + 1) 1
Out[3]: val myseq : int seq = Cons (1, \le fun)In [4]:In[5]:
 In[6]:
```

```
val filterq : ('a \rightarrow bool) \rightarrow 'a seq \rightarrow 'a seq
val iterates : ('a -> 'a) -> 'a -> 'a seq
```

```
In[3]: let myseq = iterates (fun x \rightarrow x + 1) 1
Out[3]: val myseq : int seq = Cons (1, \le fun)In[4]: filtera ( fun x \rightarrow x = 1) myseq
 In[5]:
 In[6]:
```
#### **Example**:

```
val filterq : ('a \rightarrow bool) \rightarrow 'a seq \rightarrow 'a seq
val iterates : ('a -> 'a) -> 'a -> 'a seq
```

```
In[3]: let myseq = iterates (fun x \rightarrow x + 1) 1
```

```
Out[3]: val myseq : int seq = Cons (1, \le fun)
```

```
In[4]: filtera ( fun x \rightarrow x = 1 myseq
```

```
Out[4]: - : int seq = Cons (1, \langlefun >)
```

```
In[5]:
```
**In[6]:** 

```
val filterq : ('a \rightarrow bool) \rightarrow 'a seq \rightarrow 'a seq
val iterates : ('a -> 'a) -> 'a -> 'a seq
```

```
In[3]: let myseq = iterates (fun x \rightarrow x + 1) 1
Out[3]: val myseq : int seq = Cons (1, \le fun)In[4]: filtera ( fun x \rightarrow x = 1 myseq
Out[4]: - : int seq = Cons (1, <fun>)
 In[5]: filterq ( fun x -> x = 100) myseq
 In[6]:
```

```
val filterq : ('a \rightarrow bool) \rightarrow 'a seq \rightarrow 'a seq
val iterates : ('a -> 'a) -> 'a -> 'a seq
```

```
In[3]: let myseq = iterates (fun x \rightarrow x + 1) 1
Out[3]: val myseq : int seq = Cons (1, \le fun)In[4]: filtera ( fun x \rightarrow x = 1 myseq
Out[4]: - : int seq = Cons (1, <fun>)
 In[5]: filterq ( fun x -> x = 100) myseq
Out[5]: - : int seq = Cons (100 , <fun >)
 In[6]:
```

```
val filterq : ('a \rightarrow bool) \rightarrow 'a seq \rightarrow 'a seq
val iterates : ('a -> 'a) -> 'a -> 'a seq
```

```
In[3]: let myseq = iterates (fun x \rightarrow x + 1) 1
Out[3]: val myseq : int seq = Cons (1, \le fun)In[4]: filtera ( fun x \rightarrow x = 1 myseq
Out[4]: - : int seq = Cons (1, \langlefun >)
 In[5]: filterq ( fun x -> x = 100) myseq
Out[5]: - : int seq = Cons (100 , <fun >)
 In[6]: filterq ( fun x \rightarrow x = 0) myseq
```

```
val filterq : ('a -> bool) -> 'a seq -> 'a seq
val iterates : ('a -> 'a) -> 'a -> 'a seq
```

```
In[3]: let myseq = iterates (fun x \rightarrow x + 1) 1
Out[3]: val myseq : int seq = Cons (1, \le fun)In[4]: filtera ( fun x \rightarrow x = 1 myseq
Out[4]: - : int seq = Cons (1, <fun>)
 In[5]: filterq ( fun x -> x = 100) myseq
Out[5]: - : int seq = Cons (100 , <fun >)
 In[6]: filterg ( fun x \rightarrow x = 0) myseq
         K.
```

```
val filterq : ('a -> bool) -> 'a seq -> 'a seq
val iterates : ('a -> 'a) -> 'a -> 'a seq
```

```
In[3]: let myseq = iterates (fun x \rightarrow x + 1) 1
Out[3]: val myseq : int seq = Cons (1, \le fun)In[4]: filtera ( fun x \rightarrow x = 1 myseq
Out[4]: - : int seq = Cons (1, <fun>)
 In[5]: filterq ( fun x -> x = 100) myseq
Out[5]: - : int seq = Cons (100 , <fun >)
 In[6]: filterg ( fun x \rightarrow x = 0) myseq
         A
```

```
val filterq : ('a -> bool) -> 'a seq -> 'a seq
val iterates : ('a -> 'a) -> 'a -> 'a seq
```

```
In[3]: let myseq = iterates (fun x \rightarrow x + 1) 1
Out[3]: val myseq : int seq = Cons (1, \le fun)In[4]: filtera ( fun x \rightarrow x = 1 myseq
Out[4]: - : int seq = Cons (1, <fun>)
 In[5]: filterq ( fun x -> x = 100) myseq
Out[5]: - : int seq = Cons (100 , <fun >)
 In[6]: filterg ( fun x \rightarrow x = 0) myseq
         ALL
```

```
val filterq : ('a -> bool) -> 'a seq -> 'a seq
val iterates : ('a -> 'a) -> 'a -> 'a seq
```

```
In[3]: let myseq = iterates (fun x \rightarrow x + 1) 1
Out[3]: val myseq : int seq = Cons (1, \le fun)In[4]: filtera ( fun x \rightarrow x = 1 myseq
Out[4]: - : int seq = Cons (1, \langlefun >)
 In[5]: filterq ( fun x -> x = 100) myseq
Out[5]: - : int seq = Cons (100 , <fun >)
 In[6]: filterg ( fun x \rightarrow x = 0) myseq
         P
```

```
val filterq : ('a -> bool) -> 'a seq -> 'a seq
val iterates : ('a -> 'a) -> 'a -> 'a seq
```

```
In[3]: let myseq = iterates (fun x \rightarrow x + 1) 1
Out[3]: val myseq : int seq = Cons (1, \le fun)In[4]: filtera ( fun x \rightarrow x = 1 myseq
Out[4]: - : int seq = Cons (1, \langlefun >)
 In[5]: filterq ( fun x -> x = 100) myseq
Out[5]: - : int seq = Cons (100 , <fun >)
 In[6]: filterg ( fun x \rightarrow x = 0) myseq
```

```
val filterq : ('a \rightarrow bool) \rightarrow 'a seq \rightarrow 'a seq
val iterates : ('a -> 'a) -> 'a -> 'a seq
```

```
In[3]: let myseq = iterates (fun x \rightarrow x + 1) 1
Out[3]: val myseq : int seq = Cons (1, \le fun)In[4]: filtera ( fun x \rightarrow x = 1 myseq
Out[4]: - : int seq = Cons (1, \langlefun >)
 In[5]: filterq ( fun x -> x = 100) myseq
Out[5]: - : int seq = Cons (100 , <fun >)
 In[6]: filterg ( fun x \rightarrow x = 0) myseq
         \mathbf{r}^{\prime}
```

```
val filterq : ('a \rightarrow bool) \rightarrow 'a seq \rightarrow 'a seq
val iterates : ('a -> 'a) -> 'a -> 'a seq
```

```
In[3]: let myseq = iterates (fun x \rightarrow x + 1) 1
Out[3]: val myseq : int seq = Cons (1, \le fun)In[4]: filtera ( fun x \rightarrow x = 1 myseq
Out[4]: - : int seq = Cons (1, \langlefun >)
 In[5]: filterq ( fun x -> x = 100) myseq
Out[5]: - : int seq = Cons (100 , <fun >)
 In[6]: filterg ( fun x \rightarrow x = 0) myseq
         KIN
```

```
val filterq : ('a -> bool) -> 'a seq -> 'a seq
val iterates : ('a -> 'a) -> 'a -> 'a seq
```

```
In[3]: let myseq = iterates (fun x \rightarrow x + 1) 1
Out[3]: val myseq : int seq = Cons (1, \le fun)In[4]: filtera ( fun x \rightarrow x = 1 myseq
Out[4]: - : int seq = Cons (1, \langlefun >)
 In[5]: filterq ( fun x -> x = 100) myseq
Out[5]: - : int seq = Cons (100 , <fun >)
 In[6]: filterg ( fun x \rightarrow x = 0) myseq
```

```
val filterq : ('a -> bool) -> 'a seq -> 'a seq
val iterates : ('a -> 'a) -> 'a -> 'a seq
```

```
In[3]: let myseq = iterates (fun x \rightarrow x + 1) 1
Out[3]: val myseq : int seq = Cons (1, \le fun)In[4]: filtera ( fun x \rightarrow x = 1 myseq
Out[4]: - : int seq = Cons (1, \langlefun >)
 In[5]: filterq ( fun x -> x = 100) myseq
Out[5]: - : int seq = Cons (100 , <fun >)
 In[6]: filterg ( fun x \rightarrow x = 0) myseq
         K.
```

```
val filterq : ('a -> bool) -> 'a seq -> 'a seq
val iterates : ('a -> 'a) -> 'a -> 'a seq
```

```
In[3]: let myseq = iterates (fun x \rightarrow x + 1) 1
Out[3]: val myseq : int seq = Cons (1, \le fun)In[4]: filtera ( fun x \rightarrow x = 1 myseq
Out[4]: - : int seq = Cons (1, \langlefun >)
 In[5]: filterq ( fun x -> x = 100) myseq
Out[5]: - : int seq = Cons (100 , <fun >)
 In[6]: filterg ( fun x \rightarrow x = 0) myseq
         A
```

```
val filterq : ('a -> bool) -> 'a seq -> 'a seq
val iterates : ('a -> 'a) -> 'a -> 'a seq
```

```
In[3]: let myseq = iterates (fun x \rightarrow x + 1) 1
Out[3]: val myseq : int seq = Cons (1, \le fun)In[4]: filtera ( fun x \rightarrow x = 1 myseq
Out[4]: - : int seq = Cons (1, \langlefun >)
 In[5]: filterq ( fun x -> x = 100) myseq
Out[5]: - : int seq = Cons (100 , <fun >)
 In[6]: filterg ( fun x \rightarrow x = 0) myseq
         ALL
```

```
val filterq : ('a -> bool) -> 'a seq -> 'a seq
val iterates : ('a -> 'a) -> 'a -> 'a seq
```

```
In[3]: let myseq = iterates (fun x \rightarrow x + 1) 1
Out[3]: val myseq : int seq = Cons (1, \le fun)In[4]: filtera ( fun x \rightarrow x = 1 myseq
Out[4]: - : int seq = Cons (1, \langlefun >)
 In[5]: filterq ( fun x -> x = 100) myseq
Out[5]: - : int seq = Cons (100 , <fun >)
 In[6]: filterg ( fun x \rightarrow x = 0) myseq
         P
```

```
val filterq : ('a -> bool) -> 'a seq -> 'a seq
val iterates : ('a -> 'a) -> 'a -> 'a seq
```

```
In[3]: let myseq = iterates (fun x \rightarrow x + 1) 1
Out[3]: val myseq : int seq = Cons (1, \leq fun)In[4]: filtera ( fun x \rightarrow x = 1 myseq
Out[4]: - : int seq = Cons (1, \langlefun >)
 In[5]: filterq ( fun x -> x = 100) myseq
Out[5]: - : int seq = Cons (100 , <fun >)
 In[6]: filterg ( fun x \rightarrow x = 0) myseq
```

```
val filterq : ('a \rightarrow bool) \rightarrow 'a seq \rightarrow 'a seq
val iterates : ('a -> 'a) -> 'a -> 'a seq
```

```
In[3]: let myseq = iterates (fun x \rightarrow x + 1) 1
Out[3]: val myseq : int seq = Cons (1, \leq fun)In[4]: filtera ( fun x \rightarrow x = 1 myseq
Out[4]: - : int seq = Cons (1, \langlefun >)
 In[5]: filterq ( fun x -> x = 100) myseq
Out[5]: - : int seq = Cons (100 , <fun >)
 In[6]: filterg ( fun x \rightarrow x = 0) myseq
          \mathbf{r}^{\prime}
```

```
val filterq : ('a \rightarrow bool) \rightarrow 'a seq \rightarrow 'a seq
val iterates : ('a -> 'a) -> 'a -> 'a seq
```

```
In[3]: let myseq = iterates (fun x \rightarrow x + 1) 1
Out[3]: val myseq : int seq = Cons (1, \leq fun)In[4]: filtera ( fun x \rightarrow x = 1 myseq
Out[4]: - : int seq = Cons (1, \langlefun >)
 In[5]: filterq ( fun x -> x = 100) myseq
Out[5]: - : int seq = Cons (100 , <fun >)
 In[6]: filterg ( fun x \rightarrow x = 0) myseq
         KIN
```

```
val filterq : ('a -> bool) -> 'a seq -> 'a seq
val iterates : ('a -> 'a) -> 'a -> 'a seq
```

```
In[3]: let myseq = iterates (fun x \rightarrow x + 1) 1
Out[3]: val myseq : int seq = Cons (1, \leq fun)In[4]: filtera ( fun x \rightarrow x = 1 myseq
Out[4]: - : int seq = Cons (1, \langlefun >)
 In[5]: filterq ( fun x -> x = 100) myseq
Out[5]: - : int seq = Cons (100 , <fun >)
 In[6]: filterg ( fun x \rightarrow x = 0) myseq
```

```
val filterq : ('a -> bool) -> 'a seq -> 'a seq
val iterates : ('a -> 'a) -> 'a -> 'a seq
```

```
In[3]: let myseq = iterates (fun x \rightarrow x + 1) 1
Out[3]: val myseq : int seq = Cons (1, \leq fun)In[4]: filtera ( fun x \rightarrow x = 1 myseq
Out[4]: - : int seq = Cons (1, \langlefun >)
 In[5]: filterq ( fun x -> x = 100) myseq
Out[5]: - : int seq = Cons (100 , <fun >)
 In[6]: filterg ( fun x \rightarrow x = 0) myseq
         K.
```

```
val filterq : ('a -> bool) -> 'a seq -> 'a seq
val iterates : ('a -> 'a) -> 'a -> 'a seq
```

```
In[3]: let myseq = iterates (fun x \rightarrow x + 1) 1
Out[3]: val myseq : int seq = Cons (1, \leq fun)In[4]: filtera ( fun x \rightarrow x = 1 myseq
Out[4]: - : int seq = Cons (1, \langlefun >)
 In[5]: filterq ( fun x -> x = 100) myseq
Out[5]: - : int seq = Cons (100 , <fun >)
 In[6]: filterg ( fun x \rightarrow x = 0) myseq
         A
```

```
val filterq : ('a -> bool) -> 'a seq -> 'a seq
val iterates : ('a -> 'a) -> 'a -> 'a seq
```

```
In[3]: let myseq = iterates (fun x \rightarrow x + 1) 1
Out[3]: val myseq : int seq = Cons (1, \leq fun)In[4]: filtera ( fun x \rightarrow x = 1 myseq
Out[4]: - : int seq = Cons (1, \langlefun >)
 In[5]: filterq ( fun x -> x = 100) myseq
Out[5]: - : int seq = Cons (100 , <fun >)
 In[6]: filterg ( fun x \rightarrow x = 0) myseq
         ALL
```

```
val filterq : ('a -> bool) -> 'a seq -> 'a seq
val iterates : ('a -> 'a) -> 'a -> 'a seq
```

```
In[3]: let myseq = iterates (fun x \rightarrow x + 1) 1
Out[3]: val myseq : int seq = Cons (1, \leq fun)In[4]: filtera ( fun x \rightarrow x = 1 myseq
Out[4]: - : int seq = Cons (1, \langlefun >)
 In[5]: filterq ( fun x -> x = 100) myseq
Out[5]: - : int seq = Cons (100 , <fun >)
 In[6]: filterg ( fun x \rightarrow x = 0) myseq
         P
```

```
val filterq : ('a -> bool) -> 'a seq -> 'a seq
val iterates : ('a -> 'a) -> 'a -> 'a seq
```

```
In[3]: let myseq = iterates (fun x \rightarrow x + 1) 1
Out[3]: val myseq : int seq = Cons (1, \leq fun)In[4]: filtera ( fun x \rightarrow x = 1 myseq
Out[4]: - : int seq = Cons (1, \langlefun >)
 In[5]: filterq ( fun x -> x = 100) myseq
Out[5]: - : int seq = Cons (100 , <fun >)
 In[6]: filterg ( fun x \rightarrow x = 0) myseq
```

```
val filterq : ('a \rightarrow bool) \rightarrow 'a seq \rightarrow 'a seq
val iterates : ('a -> 'a) -> 'a -> 'a seq
```

```
In[3]: let myseq = iterates (fun x \rightarrow x + 1) 1
Out[3]: val myseq : int seq = Cons (1, \leq fun)In[4]: filtera ( fun x \rightarrow x = 1 myseq
Out[4]: - : int seq = Cons (1, \langlefun >)
 In[5]: filterq ( fun x -> x = 100) myseq
Out[5]: - : int seq = Cons (100 , <fun >)
 In[6]: filterg ( fun x \rightarrow x = 0) myseq
          \mathbf{r}^{\prime}
```

```
val filterq : ('a \rightarrow bool) \rightarrow 'a seq \rightarrow 'a seq
val iterates : ('a -> 'a) -> 'a -> 'a seq
```

```
In[3]: let myseq = iterates (fun x \rightarrow x + 1) 1
Out[3]: val myseq : int seq = Cons (1, \leq fun)In[4]: filtera ( fun x \rightarrow x = 1 myseq
Out[4]: - : int seq = Cons (1, <fun>)
 In[5]: filterq ( fun x -> x = 100) myseq
Out[5]: - : int seq = Cons (100 , <fun >)
 In[6]: filterg ( fun x \rightarrow x = 0) myseq
         KIN
```

```
val filterq : ('a -> bool) -> 'a seq -> 'a seq
val iterates : ('a -> 'a) -> 'a -> 'a seq
```

```
In[3]: let myseq = iterates (fun x \rightarrow x + 1) 1
Out[3]: val myseq : int seq = Cons (1, \leq fun)In[4]: filtera ( fun x \rightarrow x = 1 myseq
Out[4]: - : int seq = Cons (1, <fun>)
 In[5]: filterq ( fun x -> x = 100) myseq
Out[5]: - : int seq = Cons (100 , <fun >)
 In[6]: filterg ( fun x \rightarrow x = 0) myseq
```

```
(Same examples, but with no new functions . . . )
Adding 1 has a built-in function!
  In[7]:In [8]:In [9]:In[10]:
 In [11]:
```

```
(Same examples, but with no new functions . . . )
Adding 1 has a built-in function!
  In[7]: succ 1
  In [8]:In [9]:In[10]:
 In [11]:
```

```
(Same examples, but with no new functions . . . )
Adding 1 has a built-in function!
  In[7]: succ 1
 Out[7]: - : 2 = int
  In [8]:In [9]:In[10]:
 In [11]:
```

```
(Same examples, but with no new functions . . . )
Adding 1 has a built-in function!
  In[7]: succ 1
 Out[7]: - : 2 = int
  In<sup>[8]</sup>: let myseq = iterates succ 1
  In [9]:In[10]:
 In [11]:
```

```
(Same examples, but with no new functions . . . )
Adding 1 has a built-in function!
  In[7]: succ 1
 Out[7]: - : 2 = int
  In<sup>[8]</sup>: let myseq = iterates succ 1
 Out[8]: val myseq : int seq = Cons (1, \leq fun)In [9]:In[10]:
 In [11]:
```

```
(Same examples, but with no new functions . . . )
Adding 1 has a built-in function!
  In[7]: succ 1
 Out[7]: - : 2 = int
  In<sup>[8]</sup>: let myseq = iterates succ 1
 Out[8]: val myseq : int seq = Cons (1, \leq fun)In[9]: (=) 1 2
 In[10]:
 In [11]:
```

```
(Same examples, but with no new functions . . . )
Adding 1 has a built-in function!
  In[7]: succ 1
 Out[7]: - : 2 = int
  In<sup>[8]</sup>: let myseq = iterates succ 1
 Out[8]: val myseq : int seq = Cons (1, \le fun)In[9]: (=) 1 2Out[9]: - : bool = false
 In[10]:
 In [11]:
```

```
(Same examples, but with no new functions . . . )
Adding 1 has a built-in function!
  In[7]: succ 1
 Out[7]: - : 2 = int
  In<sup>[8]</sup>: let myseq = iterates succ 1
 Out[8]: val myseq : int seq = Cons (1, \le fun)In[9]: (=) 1 2
 Out[9]: - : bool = false
Use = function, partially applied:
 In[10]: filterq ((=) 100) myseq
 In [11]:
```

```
(Same examples, but with no new functions . . . )
Adding 1 has a built-in function!
  In[7]: succ 1
 Out[7]: - : 2 = int
  In<sup>[8]</sup>: let myseq = iterates succ 1
 Out[8]: val myseq : int seq = Cons (1, \le fun)In[9]: (=) 1 2Out[9]: - : bool = false
Use = function, partially applied:
 In[10]: filterq ((=) 100) myseq
Out[10]: - : int seq = Cons (100 , <fun >)
 In [11]:
```

```
(Same examples, but with no new functions . . . )
Adding 1 has a built-in function!
  In[7]: succ 1
 Out[7]: - : 2 = int
  In<sup>[8]</sup>: let myseq = iterates succ 1
 Out[8]: val myseq : int seq = Cons (1, \text{ sfun})In[9]: (=) 1 2Out[9]: - : bool = false
Use = function, partially applied:
 In[10]: filterq ((=) 100) myseq
Out[10]: - : int seq = Cons (100 , <fun >)
 In[11]: filterq ((=) 0) myseq
```

```
(Same examples, but with no new functions . . . )
Adding 1 has a built-in function!
  In[7]: succ 1
 Out[7]: - : 2 = int
  In<sup>[8]</sup>: let myseq = iterates succ 1
 Out[8]: val myseq : int seq = Cons (1, \text{ sfun})In[9]: (=) 1 2Out[9]: - : bool = false
Use = function, partially applied:
 In[10]: filterq ((=) 100) myseq
Out[10]: - : int seq = Cons (100 , <fun >)
 In[11]: filterq ((=) 0) myseq
```
...

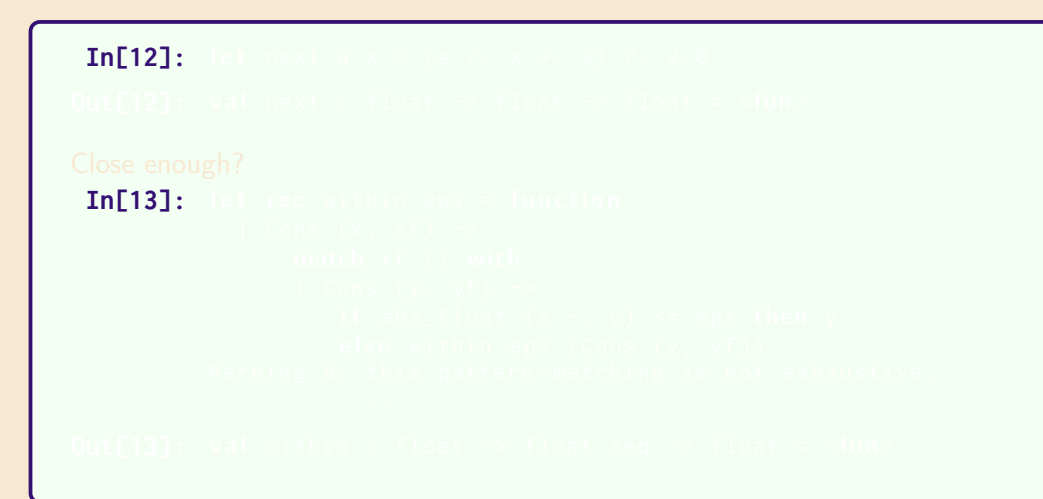

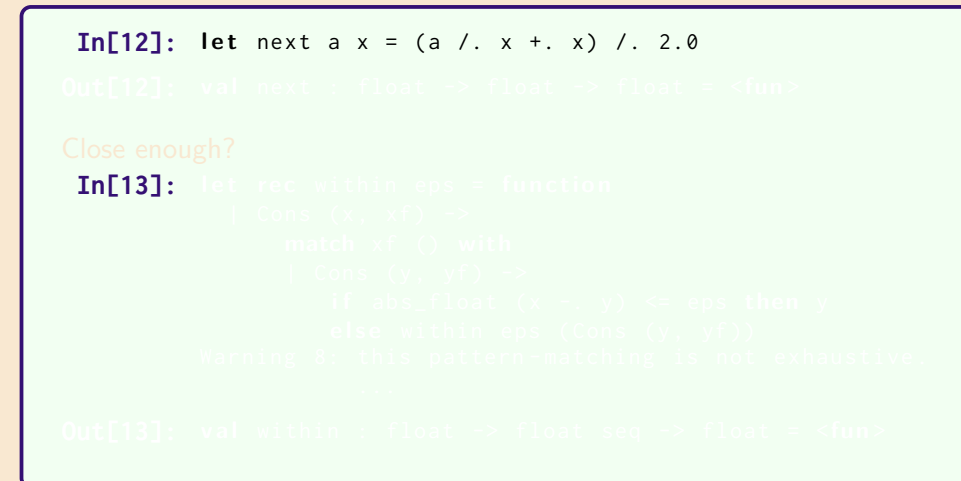

```
In[12]: let next a x = (a / . x + . x) / . 2.0Out[12]: val next : float -> float -> float = <fun>
In[13]: let rec within eps = functio
```

```
In[12]: let next a x = (a / . x + . x) / . 2.0Out[12]: val next : float -> float -> float = <fun>
Close enough?
 In[13]: let rec within eps = function
            | Cons (x, xf) ->
                match xf () with
                | Cons (y, yf) \rightarrowif abs_float (x - y) \leq e^{-x}else within eps (Cons (y, yf))
```

```
In[12]: let next a x = (a / . x + . x) / . 2.0Out[12]: val next : float -> float -> float = <fun>
Close enough?
 In[13]: let rec within eps = function
            | Cons (x, xf) ->
                match xf () with
                | Cons (y, yf) \rightarrowif abs_float (x - y) \leq e^{-x}else within eps (Cons (y, yf))
          Warning 8: this pattern-matching is not exhaustive.
                     ...
```

```
In[12]: let next a x = (a / . x + . x) / . 2.0Out[12]: val next : float -> float -> float = <fun>
Close enough?
 In[13]: let rec within eps = function
            | Cons (x, xf) ->
                match xf () with
                | Cons (y, yf) \rightarrowif abs_float (x - y) \leq e^{-x}else within eps (Cons (y, yf))
          Warning 8: this pattern-matching is not exhaustive.
                     ...
Out[13]: val within : float -> float seq -> float = <fun>
```
Square roots:  $In [14]:$ **In[15]:** 

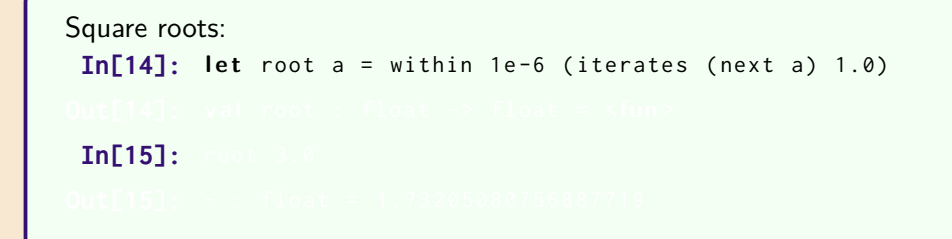

```
Square roots:
 In[14]: let root a = within 1e-6 (iterates (next a) 1.0)
Out[14]: val root : float \rightarrow float = \langlefun>
 In[15]:
```

```
Square roots:
 In[14]: let root a = within 1e-6 (iterates (next a) 1.0)
Out[14]: val root : float \rightarrow float = \langlefun>
 In[15]: root 3.0
```

```
Square roots:
 In[14]: let root a = within 1e-6 (iterates (next a) 1.0)
Out[14]: val root : float \rightarrow float = \langlefun>
 In[15]: root 3.0
Out[15]: - : float = 1.73205080756887719
```
We're trying to solve  $x = \sqrt{a}$ ,

### **Aside**: Newton-Raphson Method

Series is:

$$
x_1 = x_0 - \frac{f(x_0)}{f'(x_0)}
$$
  
\n
$$
x_2 = x_1 - \frac{f(x_1)}{f'(x_1)}
$$
  
\n
$$
x_3 = \vdots
$$
  
\n
$$
x_4 = \vdots
$$
  
\n
$$
x_5 = \vdots
$$

i.e. to find a root for  $f(x) = x^2 - a$ 

 $\mathsf{W\!e}$  have  $f'(x) = 2x$  and hence

$$
x - \frac{f(x)}{f'(x)} = \qquad x - (x^2 - a)/2x
$$

$$
= \qquad (x + a/x)/2
$$

(hence the definition of next)